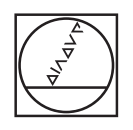

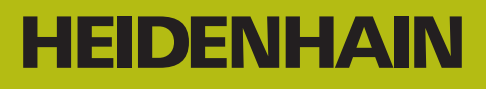

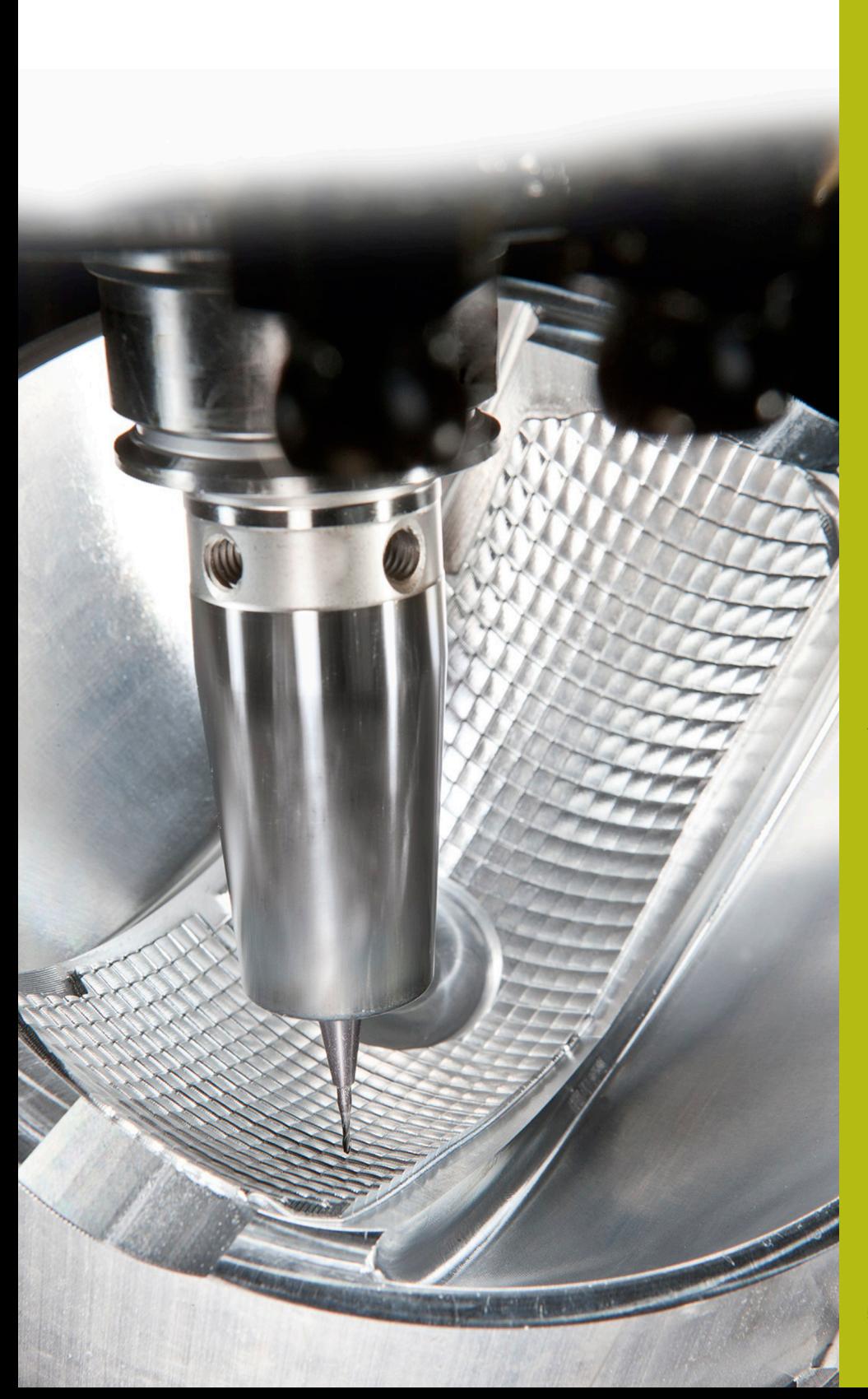

## **NC-Solutions**

**Beschreibung zur FAQ 1106 Verwendbare Q-Parameter**

**Deutsch (de) 5/2018**

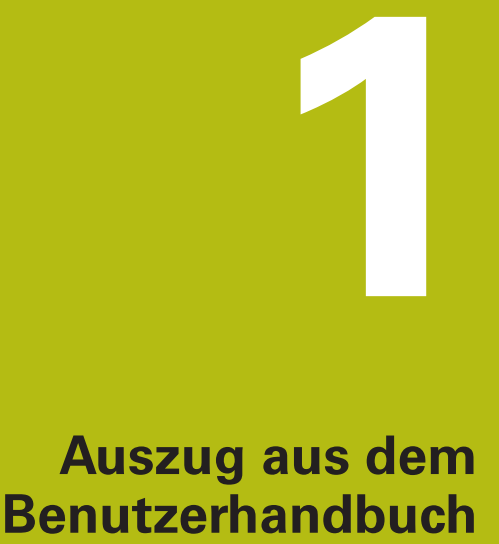

## **1.1 Prinzip und Funktionsübersicht**

Mit den Q-Parametern können Sie in nur einem NC-Programm ganze Teilefamilien definieren, indem Sie statt konstanter Zahlenwerte variable Q-Parameter programmieren.

Verwenden Sie Q-Parameter z. B. für:

- Koordinatenwerte
- Vorschübe  $\mathbf{m}$  .
- Drehzahlen
- Zyklusdaten

Mit den Q-Parametern können Sie auch:

- Konturen programmieren, die über mathematische Funktionen bestimmt werden
- die Ausführung von Bearbeitungsschritten von logischen Bedingungen abhängig machen
- FK-Programme variabel gestalten

Q-Parameter bestehen immer aus Buchstaben und Zahlen. Dabei bestimmen die Buchstaben die Q-Parameterart und die Zahlen den Q-Parameterbereich.

Detaillierte Informationen finden Sie in der nachfolgenden Tabelle:

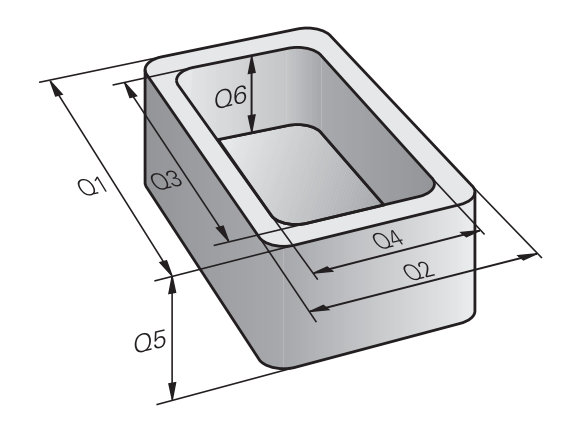

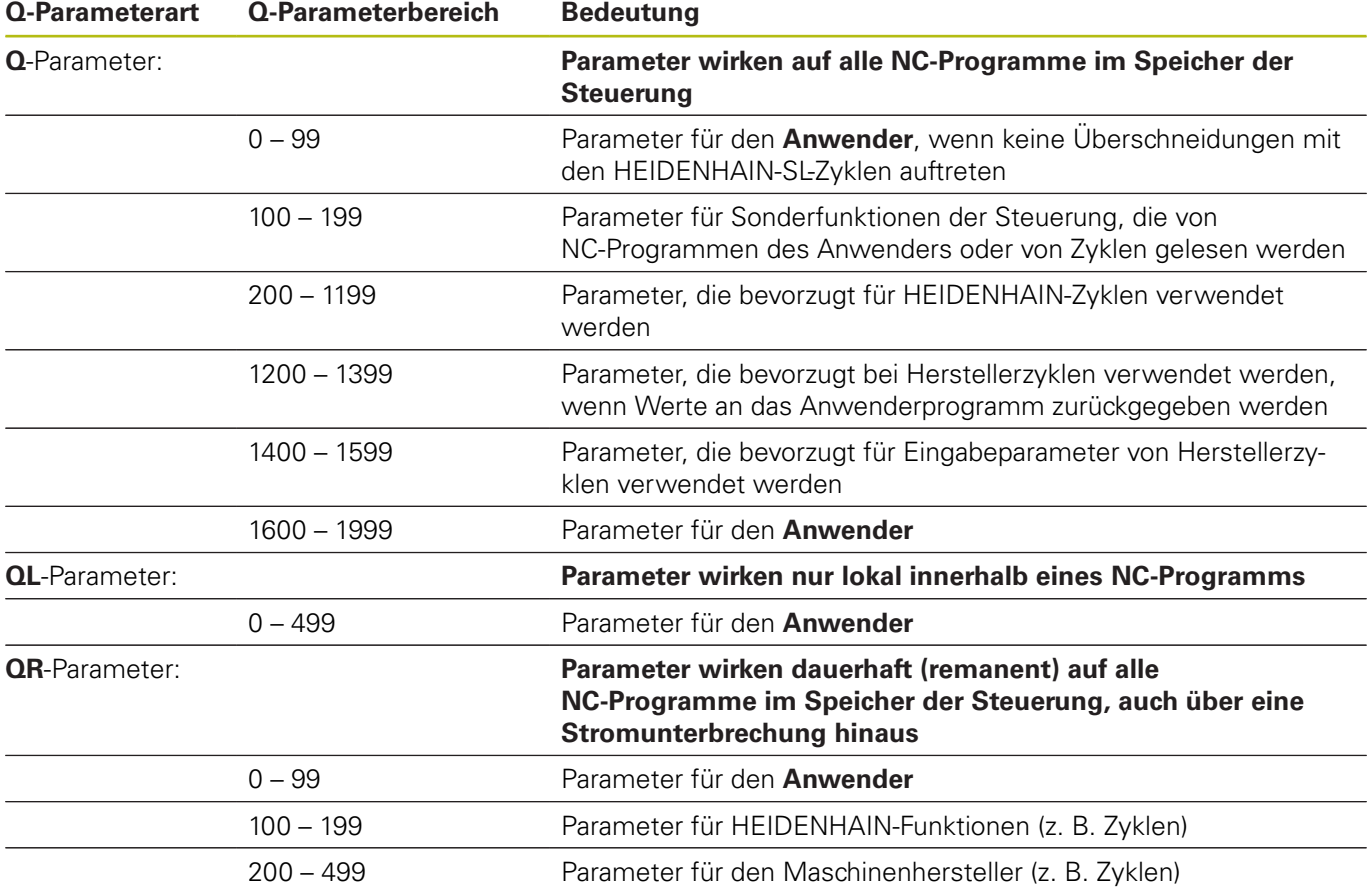

Zusätzlich stehen Ihnen **QS**-Parameter (**S** steht für String) zur Verfügung, mit denen Sie auf der Steuerung auch Texte verarbeiten können.

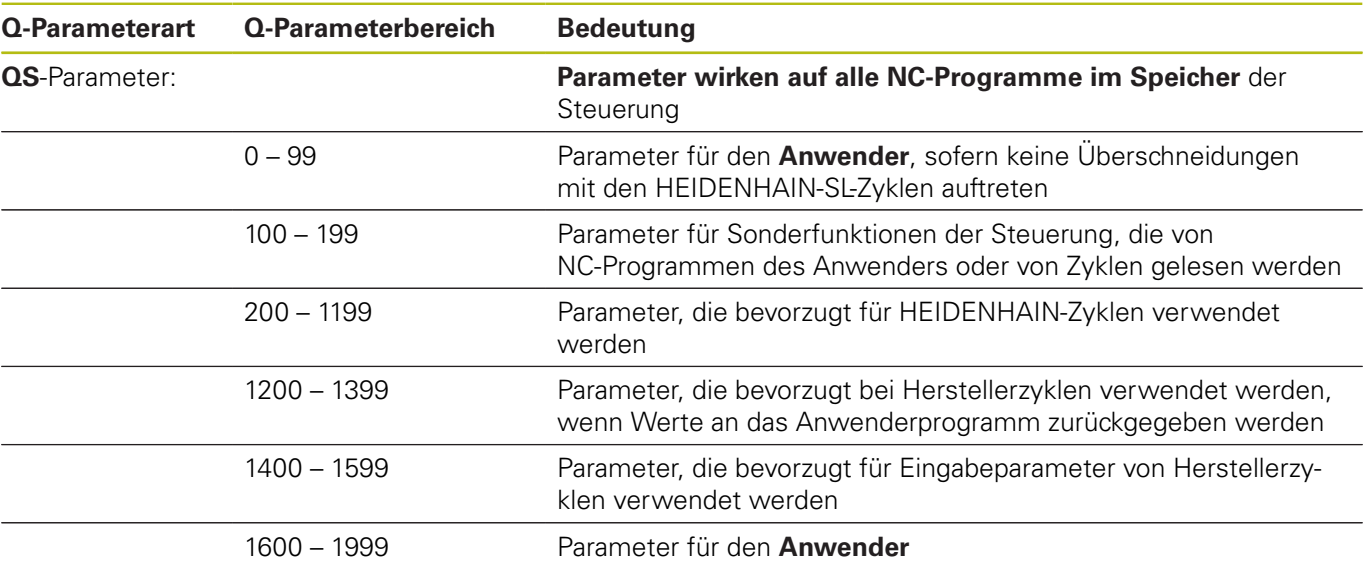

## *HINWEIS*

## **Achtung Kollisionsgefahr!**

HEIDENHAIN-Zyklen, Maschinenherstellerzyklen und Drittanbieterfunktionen verwenden Q-Parameter. Zusätzlich können Sie innerhalb von NC-Programmen Q-Parameter programmieren. Wenn Sie bei der Verwendung von Q-Parametern nicht ausschließlich die empfohlenen Q-Parameterbereiche verwenden, kann dies zu Überschneidungen (Wechselwirkungen) und damit zu unerwünschten Verhalten führen. Während der Bearbeitung besteht Kollisionsgefahr!

- Ausschließlich von HEIDENHAIN empfohlene Q-Parameterbereiche verwenden
- Dokumentationen von HEIDENHAIN, Maschinenhersteller und Drittanbieter beachten
- Ablauf mithilfe der grafischen Simulation prüfen